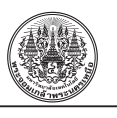

บทความวิจัย

# **การจัดการอะไหล่ภายใต้ความต้องการไม่แน่นอน กรณีศึกษาโรงงานผลิตไม้ปาร์ติเกิลบอร์ด**

พัชรพงษ์ เพ็ญภาคกุล\* และ ธนสาร อินทรกำธรชัย

ภาควิชาวิศวกรรมอุตสาหการ คณะวิศวกรรมศาสตร์ มหาวิทยาลัยเทคโนโลยีพระจอมเกล้าพระนครเหนือ

\*ผู้นิพนธ์ประสานงาน โทรศัพท์ 09-2272-2740 อีเมล: p.penpakkol@gmail.com [DOI: 10.14416/j.kmutnb.2018.01.022](http://dx.doi.org/10.14416/j.kmutnb.2018.01.022) รับเมื่อ 7 มีนาคม 2560 ตอบรับเมื่อ 20 มิถุนายน 2560 เผยแพร่ออนไลน์ 17 มกราคม 2561 © 2018 King Mongkut's University of Technology North Bangkok. All Rights Reserved.

#### **บทคัดย่อ**

หากกล่าวถึงการบริหารจัดการคลังสินค้า ปัจจัยส�ำคัญที่ผู้บริหารมักให้ความสนใจคือ ค่าใช้จ่ายโดยรวม และระดับ การให้บริการ งานวิจัยฉบับนี้มุ่งเน้นเพื่อวิเคราะห์ปัจจัยเหล่านั้น และเสนอเป็นข้อมูลช่วยในการตัดสินใจ โดยจะเป็น ึการเปรียบเทียบเชิงปริมาณระหว่าง 3 นโยบายสั่งซื้อ ผ่านการจำลองสถานการณ์ภายใต้ความต้องการไม่แน่นอน นโยบาย สั่งซื้อที่นำมาเปรียบเทียบประกอบไปด้วย 1) การสั่งซื้อจากนโยบายเดิมซึ่งมาจากการประมาณการด้วยประสบการณ์ของ ผู้ใช้งานเอง 2) การสั่งซื้อด้วยผลจากการค�ำนวณด้วยสูตร EOQ, ROP และ 3) การสั่งซื้อด้วยผลจากการค�ำนวณด้วยโปรแกรม Microsoft Excel Solver ผลลัพท์จากการคำนวณและการจำลองสถานการณ์พบว่า นโนบายสั่งซื้อด้วยผลจากการคำนวณ ด้วยโปรแกรม Microsoft Excel Solver มีค่าใช้จ่ายโดยรวมต่ำที่สุด และยังคงไว้ซึ่งระดับการให้บริการใกล้เคียงกับนโนบาย สั่งซื้ออื่นๆ

**ค�ำส�ำคัญ:** การจัดการคลังสินค้า, นโยบายสั่งซื้อ, ความต้องการไม่แน่นอน, ค่าใช้จ่ายโดยรวม, ระดับการให้บริการ

การอ้างอิงบทความ: พัชรพงษ์ เพ็ญภาคกุล และ ธนสาร อินทรกำธรชัย, "การจัดการอะไหล่ภายใต้ความต้องการไม่แน่นอน กรณีศึกษาโรงงาน ผลิตไม้ปาร์ติเกิลบอร์ด," *วารสารวิชาการพระจอมเกล้าพระนครเหนือ,* ปีที่ 28, ฉบับที่ 1, หน้า 9–22, ม.ค.–มี.ค. 2561.

*P. Penpakkol and T. Intarakumthornchai, "Inventory Management of Spare Parts under Uncertain Demand: A Case Study of Particle Board Manufacturer."*

Research Article

## **Inventory Management of Spare Parts under Uncertain Demand: A Case Study of Particle Board Manufacturer**

Patcharapong Penpakkol\* and Thanasan Intarakumthornchai

Department of Industrial Engineering, Faculty of Engineering, King Mongkut's University of Technology North Bangkok, Bangkok, Thailand

\*Corresponding Author, Tel. 09-2272-2740, E-mail: p.penpakkol@gmail.com [DOI: 10.14416/j.kmutnb.2018.01.022](http://dx.doi.org/10.14416/j.kmutnb.2018.01.022) Received 7 March 2016; Accepted 20 June 2017; Published online: 17 January 2018 © 2018 King Mongkut's University of Technology North Bangkok. All Rights Reserved.

#### **Abstract**

The Inventory management consists of a couple important factors that the top management is always paying attention. These are Total Cost and Service level. This kind of research focuses on cost analysis and decision support for top management trade-off. The researcher uses the stochastic model called Monte-Carlo Simulation to find out which purchasing policy is optimal in term of total cost and service level. The purchasing policies are 1) the current purchasing policy 2) the purchasing policy from EOQ ROP formula and 3) the purchasing policy from Microsoft Excel Solver, the results of the calculations and simulations found that the total cost of the 3rd purchasing policy is the lowest total cost and it provides a similar service level with other policies.

**Keywords:** Inventory Management, Purchasing Policy, Uncertain Demand, Total Cost, Service Level

Please cite this article as: P. Penpakkol and T. Intarakumthornchai, "Inventory management of spare parts under uncertain demand: A case study of particle board manufacturer," *The Journal of KMUTNB,* vol. 28, no. 1, pp. 9–22, Jan.–Mar. 2018 (in Thai).

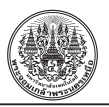

#### **1. บทน�ำ**

หากกล่าวถึงการสร้างความได้เปรียบทางการแข่งขัน (Competitive Advantage) อย่างแท้จริงเมื่อเปรียบเทียบ กับคู่แข่งทางการค้าในกลุ่มอุตสาหกรรมเดียวกัน คือ การที่องค์กรนั้นสามารถด�ำเนินงานได้โดยมีต้นทุนที่ต�่ำกว่า หรือสามารถตั้งราคาได้สูงกว่าคู่แข่ง หรือทำได้ทั้งสองทาง ซึ่งจะเป็นทางที่ท�ำให้บริษัทหนึ่งจะสามารถสร้างผลการ ด�ำเนินงานและก�ำไรที่ดีกว่าบริษัทหนึ่งได้ ดังนั้นในการ ด�ำเนินธุรกิจที่ดีจึงจ�ำเป็นต้องมีการบริหารจัดการในส่วนของ วัสดุคงคลังที่มีประสิทธิภาพ คงคลังสินค้าเป็นส่วนสำคัญ อีกส่วนหนึ่งในการด�ำเนินธุรกิจเช่นกัน กล่าวคือ หากไม่มี การจัดการที่ดีแล้วนั้นอาจส่งผลกระทบต่อต้นทุนการผลิต และเมื่อเปรียบเทียบต้นทุนต่อหน่วยสินค้าแล้วอาจจะ ท�ำให้สูญเสียความได้เปรียบทางการแข่งขันได้ ในทางกลับกัน หากสามารถปรับปรุงกระบวนการควบคุมคงคลังสินค้า ให้มีประสิทธิภาพ จะสามารถสร้างความได้เปรียบทางการ แข่งขันได้เช่นกัน

ในธุรกิจของโรงงานตัวอย่างที่ได้ศึกษาเป็นกลุ่ม อุตสาหกรรมที่เกี่ยวข้องกับการผลิตสินค้าทดแทน คือ ไม้ปาร์ติเกิลบอร์ด โดยท�ำจากไม้ยางพาราที่ไม่สามารถให้ ผลผลิตได้ดีแล้วบำมาแปรสภาพเป็นปาร์ติเกิลบอร์ดเพื่อ ทดแทนการใช้ไม้จริง กล่าวคือการใช้วัสดุที่ไม่มีคุณค่าให้เกิด มูลค่า แนวโน้มในสถานการณ์ปัจจุบันทางโรงงานได้รับ ้คำสั่งซื้อเข้ามาเป็นจำนวนมาก ดังนั้นในการดำเนินการผลิต จะเป็นการผลิตตลอด 24 ชั่วโมง นั่นหมายถึงหากไม่มี การจัดการอะไหล่คงคลังสินค้าที่ดี จะส่งผลกระทบต่อ การผลิตหลักอย่างแน่นอน โดยค�ำขอซื้อและปริมาณการ สั่งซื้อถูกควบคุมด้วยระบบการวางแผนทรัพยากรทางธุรกิจ ขององค์กรโดยรวม (Enterprise Resource Planning; ERP) โดยส่งผ่านโปรแกรมสารสนเทศ SAP

ผู้วิจัยได้ทำการศึกษาเบื้องต้นพบว่า ในการนำเข้า อะไหล่ส�ำรองบางชนิดมีจ�ำนวนการเก็บเข้าพัสดุคงคลัง จ�ำนวนน้อยเพื่อลดค่าใช้จ่ายในการจัดเก็บสินค้า แต่ใน ทางกลับกันหากค�ำนึงถึงค่าใช้จ่ายอื่นๆ ที่เกิดขึ้นกับองค์กร อาจจะมีมูลค่าสูงขึ้น เช่นสามารถลดค่าใช้จ่ายในการจัดเก็บ แต่ค่าใช้จ่ายในการสั่งซื้อกลับเพิ่มขึ้น หรือหมายรวมไปถึง

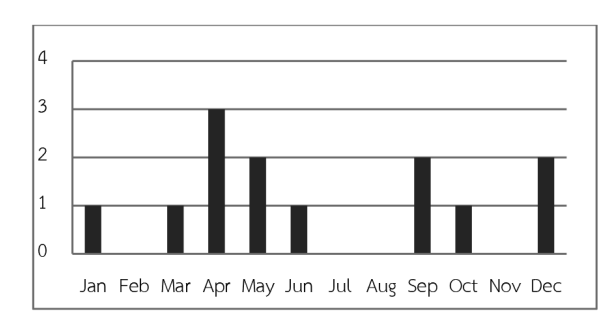

**รูปที่ 1** จ�ำนวนครั้งที่สินค้าคงคลังไม่เพียงพอ (ข้อมูลปี 2015)

การสูญเสียโอกาสทางการผลิตหากต้องรออะไหล่มาเปลี่ยน ที่จะเป็นค่าใช้จ่ายแฝง (Hidden Cost) ด้วยเช่นกัน

จากรูปที่ 1 แสดงถึงจ�ำนวนครั้งที่สินค้าคงคลัง ไม่เพียงพอต่อการใช้งาน งานวิจัยฉบับนี้มุ่งเน้นที่จะทำ การศึกษาเพื่อหาแนวทางการจัดการคงคลังสินค้าให้ดีมากขึ้น โดยท�ำการเปรียบเทียบกับนโยบายการสั่งซื้อต่างๆ ภายใต้ ้ความต้องการไม่แน่นอน ผ่านการจำลองสถานการณ์ เพื่อหา นโยบายสั่งซื้อที่ผลรวมค่าใช้จ่ายต�่ำที่สุด ซึ่งยังคงไว้ในระดับ การให้บริการที่เหมาสม

### **2. วิธีการวิจัย**

้วิธีการดำเนินงานวิจัยเพื่อเสนอรูปแบบนโยบายสั่งซื้อ ในแบบต่างๆ เพื่อให้สอดคล่องกับการผลิตและการบริหาร คงคลังสินค้า ส�ำหรับโรงงานผลิตไม้ปาร์ติเกิลบอร์ด มี รายละเอียดของการด�ำเนินการศึกษาดังรูปที่ 2

แสดงวิธีการด�ำเนินงานวิจัยเริ่มจากการเลือกกลุ่ม ตัวอย่างของอะไหล่เพื่อนำมาทำการทดลอง ผู้วิจัยได้เลือก กลุ่มตัวอย่างของอะไหล่ของเครื่องสับไม้เพราะเหตุผลว่ามี ความต้องการใช้งานที่ไม่แน่นอนและค่อนข้างมีความส�ำคัญ ต่อกระบวนการผลิต จากนั้นท�ำการเก็บรวบรวมค่าใช้จ่ายที่ เกี่ยวข้อง ได้แก่ ค่าใช้จ่ายในการสั่งซื้อ ค่าใช้จ่ายในการจัดเก็บ และปริมาณความต้องการ โดยค่าใช้จ่ายดังกล่าว ผู้วิจัยได้รับ ข้อมูลโดยตรงจากผู้บริหารของหน่วยงานที่เกี่ยวข้อง และ ปริมาณความต้องการนั้น ผู้วิจัยได้เก็บข้อมูลย้อนหลัง จากโปรแกรมสารสนเทศ SAP หลังจากผู้วิจัยได้รับข้อมูล ้ครบถ้วนแล้วจึงได้ทำการคำนวณหาจุดสั่งซื้อ และปริมาณสั่งซื้อ ตามสูตร EOQ, ROP จึงจะได้เป็นนโยบายสั่งซื้อแบบที่ 2

*พัชรพงษ์ เพ็ญภาคกุล และ ธนสาร อินทรก�ำธรชัย, "การจัดการอะไหล่ภายใต้ความต้องการไม่แน่นอน กรณีศึกษาโรงงานผลิตไม้ปาร์ติเกิลบอร์ด."*

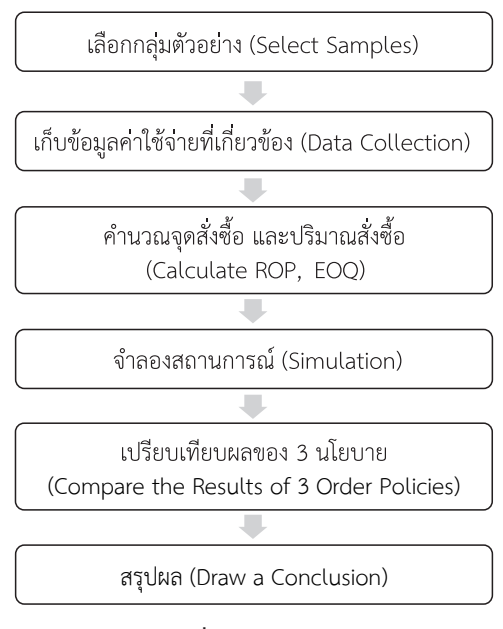

**รูปที่ 2** วิธีการวิจัย

จากนั้นได้สร้างแบบจ�ำลองภายใต้ความต้องการไม่แน่นอน เพื่อท�ำการหาปริมาณสั่งซื้อ และหาจุดสั่งซื้อ โดยอาศัย Microsoft Solver จึงจะได้มาเป็นนโยบายสั่งซื้อแบบที่ 3 เพื่อน�ำมาเปรียบเทียบกับนโยบายสั่งซื้อแบบเดิม ที่จุดสั่งซื้อ และปริมาณสั่งซื้อมาจากการประมาณการของผู้ใช้งานเอง ซึ่งเป็นนโยบายแบบที่ 1 และจำลองสถานการณ์เพื่อหาระดับ การให้บริการของแต่ละนโยบาย แล้วจึงท�ำการเปรียบเทียบ ผลและสรุปผลของการทดลอง

## **2.1 ลักษณะทั่วไปของคงคลังสินค้าตัวอย่าง**

จากตารางที่ 1 แสดงให้เห็นถึงข้อมูลของคงคลังพัสดุ ตัวอย่างที่ได้เลือก โดยแสดงให้เห็นข้อมูล Min-Max ของ นโยบายสั่งซื้อของเดิม และข้อมูลความต้องการต่อปี โดยเป็น ผลรวมของการเบิกใช้ย้อนหลังโดยรวม และราคาต่อหน่วย สินค้า และหากมีการเบิกใช้จะมีการบันทึกค�ำขอเบิกเข้าไป ในระบบ

นโยบายสั่งซื้อเดิมนั้นเกิดจากการประมาณการของ ผู้ใช้งานเอง โดยใช้ค่าประมาณการใช้งานจากประสบการณ์ อัตราการใช้งานเหล่านั้นถูกแปลงเป็นปริมาณและถูกตั้งค่า Min-Max ไว้ในระบบ

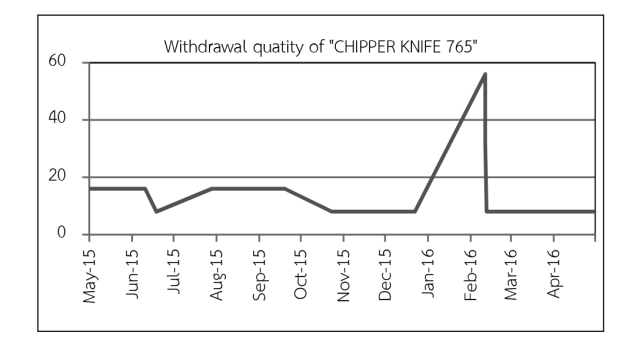

## **รูปที่ 3** ตัวอย่างปริมาณการเบิกใช้ย้อนหลังที่ไม่มีรูปแบบ การเบิกใช้

ตามรูปที่ 3 จะพบว่าปริมาณการเบิกใช้งานของอะไหล่ เหล่านี้ไม่มีรูปแบบที่แน่ชัด และมีความต้องการไม่แน่นอน ผู้วิจัยถึงต้องศึกษาจากปัญหานี้เพื่อการจัดการคงคลัง ที่เหมาะสม

| Material    | Description              | Min   | Max   | Demand/<br>year | Unit Cost  |
|-------------|--------------------------|-------|-------|-----------------|------------|
| N1200005991 | CHIPPER KNIFE 765        | 49    | 96    | 248             | 15,408.00  |
| N1200009962 | CHIPPER KNIFE 930        | 13    | 24    | 38              | 8,496.00   |
| N1200006184 | <b>COUNTER KNIFE 780</b> | 19    | 36    | 36              | 14,400.00  |
| N1200009571 | ROTOR OUTER              | 6     | 10    | 10              | 122,013.36 |
| N1200009572 | <b>STATOR OUTER</b>      | 5     | 10    | 10              | 122,013.36 |
| N1200006733 | <b>HOGGING TOOTH 23</b>  | 1.001 | 2,000 | 2,000           | 187.00     |
| N1200006875 | KNIFE 565                | 7     | 12    | 60              | 11,050.00  |
| N1200007801 | SAW BLADE 400            | 21    | 40    | 137             | 4,802.50   |
| N1200008573 | <b>WEAR SHOE</b>         | 421   | 840   | 672             | 2,805.00   |
| N1200005122 | SAW BLADE 650            | 6     | 10    | 59              | 10,800.00  |
| N1200007800 | SAW BLADE 350            | 21    | 40    | 253             | 2,700.00   |

**ตารางที่ 1** ข้อมูลคงคลังสินค้าตัวอย่างก่อนปรับปรุง

## **2.2 รวบรวมข้อมูลที่เกี่ยวข้องในการวิจัย**

เพื่อให้ข้อมูลในการวิจัยมีความถูกต้อง ผู้วิจัยได้ขอ ข้อมูลที่เป็นประโยชน์จากผู้รับผิดชอบหน่วยงานนั้นๆ

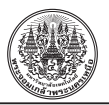

โดยตรง เช่น หากเป็นค่าใช้จ่ายที่เกี่ยวข้องกับต้นทุนการ ้สั่งซื้อ ผู้วิจัยได้ขอข้อมูลดังกล่าวจากผู้อำนวยการจัดซื้อและ ผู้จัดการจัดซื้อ และค่าใช้จ่ายในการจัดเก็บสินค้า ผู้วิจัย ได้รับข้อมูลจากผู้จัดการคลังสินค้าโดยตรง และมีรายละเอียด ดังต่อไปนี้

2.2.1 ต้นทุนการสั่งซื้อ

ส�ำหรับต้นทุนการสั่งซื้อ (Ordering Cost) นั้น จะนับ รวมตั้งแต่ผู้ใช้งานมีงบประมาณและมีความต้องการใช้สินค้า หลังจากที่ทางจัดซื้อได้ทราบถึงความต้องการใช้งานของ สินค้าดังกล่าว จึงเริ่มดำเนินการจนกระทั่งสินค้าถึงโรงงาน ถือเป็นอันเสร็จสิ้น (กรณีสินค้าภายในประเทศ) และจะดำเนิน การเตรียมเอกสารเพื่อโอนจ่ายชำระเงินต่างประเทศ และจ่าย ชำระค่าบริการอื่นๆ ที่เกี่ยวข้อง เช่น ค่าภาษีนำเข้า ค่าขนส่ง ภายในประเทศ (กรณีสินค้าต่างประเทศ)

**ตารางที่ 2** ค่าใช้จ่ายโดยรวมด้านจัดซื้อ ปี 2558

| ค่าใช้จ่าย                      | จำนวนเงิน (บาท)       |  |  |  |
|---------------------------------|-----------------------|--|--|--|
| เงินเดือน                       | 23,000,000            |  |  |  |
| ค่าใช้จ่ายในการสื่อสาร          | 500,000               |  |  |  |
| ค่าใช้จ่ายทางการโอนเงินชำระหนี้ | 3 บาทต่อ PO = 400,000 |  |  |  |
| ค่าใช้จ่ายอื่น ๆ                | 1,000,000             |  |  |  |
| รวม                             | 24,900,000            |  |  |  |

จากข้อมูลค่าใช้จ่ายจัดซื้อที่ได้จากตารางที่ 2 นั้น จะสามารถหาค่าใช้จ่ายจัดซื้อต่อ 1 คำสั่งซื้อ ได้ดังนี้

= (24,900,000/(12 เดือน x 30 วัน x 8 ชั่วโมง x 47 คน)

= 183.954 บาท/ชั่วโมง/คน

**ตารางที่ 3** ระยะเวลาที่ต้องใช้ต่อค�ำสั่งซื้อ 1 ครั้ง (ค�ำสั่งซื้อ ภายในประเทศ)

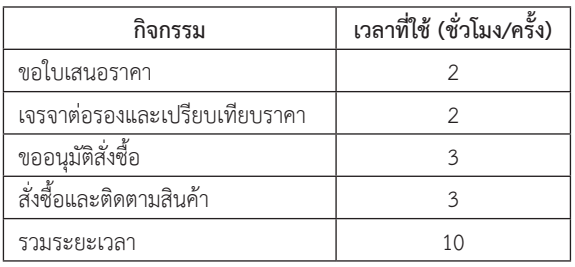

จากตารางที่ 3 กรณีเป็นค�ำขอซื้อในประเทศใช้ ระยะเวลาประมาณ 10 ชั่วโมง ค่าใช้จ่ายสั่งซื้อจะเท่ากับ ค่าใช้จ่ายในการสั่งซื้อ

= 183.954 บาท x 10 ชั่วโมง/คำสั่งซื้อ

= 1.839.54 บาท/คำสั่งซื้อ

**ตารางที่ 4** ระยะเวลาที่ต้องใช้ต่อค�ำสั่งซื้อ 1 ครั้ง (ค�ำสั่งซื้อ ต่างประเทศ)

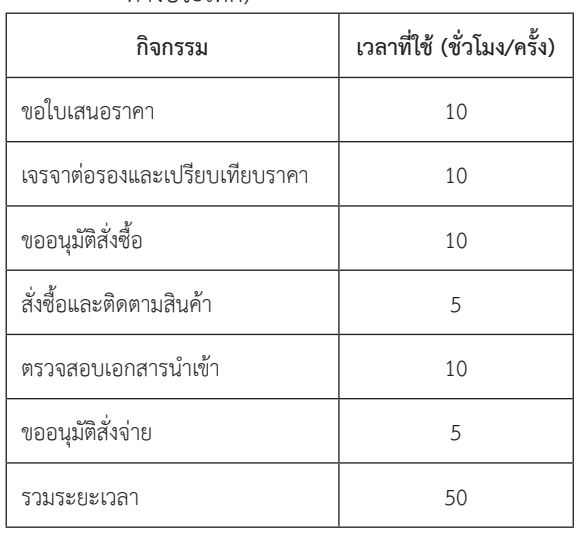

จากตารางที่ 4 กรณีเป็นค�ำขอซื้อต่างประเทศใช้ ระยะเวลาประมาณ 50 ชั่วโมง ค่าใช้จ่ายสั่งซื้อจะเท่ากับ ค่าใช้จ่ายในการสั่งซื้อ

 $= 183.954 \times 50$  ชั่วโมง/คำสั่งซื้อ

= 9.197.70 บาท บาท/คำสั่งซื้อ

2.2.2 ค่าใช้จ่ายในการจัดเก็บสินค้า

ค่าใช้จ่ายในการจัดเก็บสินค้า (Holding Cost) เป็น ต้นทุนที่เกี่ยวข้องทั้งหมดของฝ่ายพัสดุของโรงงานตัวอย่าง โดยน�ำค่าใช้จ่ายดังกล่าวเทียบกับมูลค่าคงคลังสินค้า เพื่อให้ ได้มาซึ่งข้อมูลเป็นกี่เปอร์เซ็นต์ของมูลค่าคงคลังสินค้า โดยมี รายละเอียดดังตารางที่ 5

## **2.3 ข้อมูลการเบิกใช้อะไหล่**

ลักษณะตัวอย่างการเก็บปริมาณความต้องการสินค้าของ อะไหล่ตามตารางที่ 6

| ค่าใช้จ่าย            | จำนวนเงิน<br>(บาท)/ปี | คิดเป็นร้อยละของ<br>มูลค่าคงคลัง |  |  |
|-----------------------|-----------------------|----------------------------------|--|--|
| เงินเดือนรวมแผนกพัสดุ | 1,686,480             | 1.05%                            |  |  |
| ค่าเช่าโฟล์คลิฟ       | 360,000               | 0.23%                            |  |  |
| ค่าประกัน             | 456,000               | 0.29%                            |  |  |
| ค่าใช้จ่ายอื่นๆ       | 500,000               | 0.31%                            |  |  |
| อัตราดอกเบี้ยเงินกู้  |                       | 5.75%                            |  |  |
| มูลค่าคงคลัง ปี 58    | 160,000,000           | 100.00%                          |  |  |
| รวมคิดค่าใช้จ่าย (%)  |                       | 7.63%                            |  |  |

**ตารางที่ 5** ค่าใช้จ่ายในการจัดเก็บสินค้า

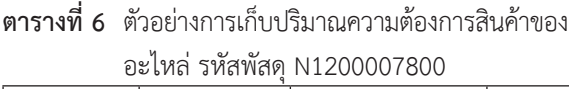

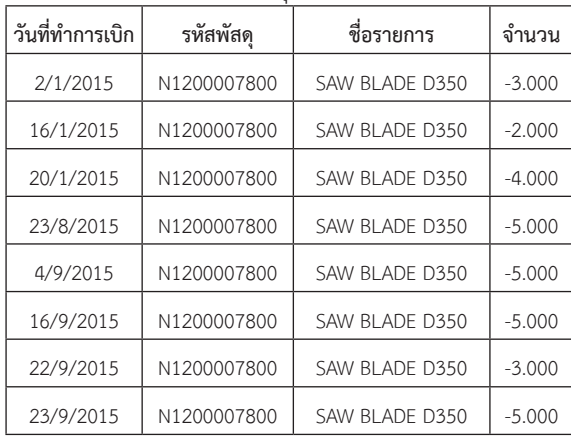

### **3. ผลการด�ำเนินงานวิจัย**

แสดงผลลัพธ์จากการด�ำเนินการศึกษาโดยใช้เทคนิค การจ�ำลองสถานการณ์แบบมอนติคาร์โล (Monte Carlo Simulation Method) ในจ�ำลองสถานการณ์การเบิกใช้งาน อะไหล่ โดยมีเงื่อนไขของปริมาณความต้องการที่ไม่แน่นอน และมีวัตถุประสงค์เพื่อที่จะหาปริมาณค�ำสั่งซื้อที่เหมาะสม และเพื่อทดสอบหาว่าแต่ละนโยบายสั่งซื้อมีระดับการให้ บริการมากน้อยเพียงใด

### **3.1 การจ�ำลองสถานการณ์**

เริ่มต้นจากการเก็บรวบรวมข้อมูลปริมาณความต้องการ

สินค้าคงคลังตลอดทั้งปี เพื่อนำมาแจกแจงความถี่ของปริมาณ ความต้องการสินค้าในแต่ละรายการ และก�ำหนดช่วงความถี่ เพื่อให้สอดคล้องกับการตั้งค่าตัวแปรสุ่มในการทดลองที่อาจจะ เกิดขึ้นจริง โดยการทดลองครั้งนี้ได้นำทฤษฎีที่เกี่ยวข้องมา กำหนดจุดสั่งซื้อและปริมาณการสั่งซื้อใหม่ในการจำลอง สถานการณ์ โดยรายละเอียดทั้งหมดสามารถอธิบายดังนี้

ขั้นตอนที่ 1 สรุปข้อมูลความต้องการอะไหล่ การเก็บรวบรวมข้อมูลปริมาณความต้องการสินค้า คงคลังในอดีตของอะไหล่เฉพาะเครื่องจักรในส่วนที่เตรียม เนื้อไม้ รวบรวมข้อมูลดิบจากโปรแกรมการจัดการสารสนเทศ SAP นั้น จะเป็นข้อมูลที่ยากต่อการวิเคราะห์ความต้องการ ผู้ศึกษาจึงท�ำการจัดเรียงข้อมูลใหม่เป็นตารางสรุปความ ต้องการใช้อะไหล่ต่อเดือนของแต่ละรายการ ตัวอย่างตาม ตารางที่ 7

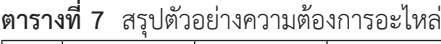

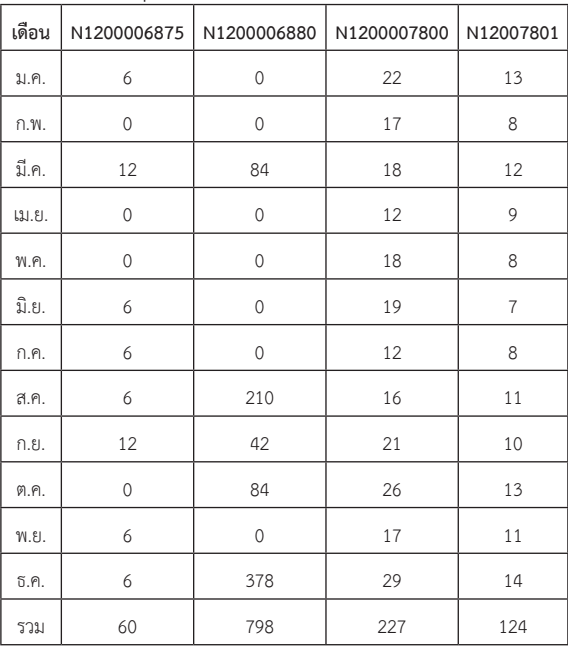

ขั้นตอนที่ 2 การแจกแจงความน่าจะเป็นสะสมของ ตัวแปรสุ่ม

การสร้างตารางแสดงการแจกแจงความน่าจะเป็นของ ตัวแปรสุ่มที่ต้องการสำหรับใช้ในการจำลองสถานการณ์

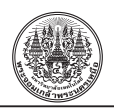

มอนติคาร์โล โดยพิจารณาจากข้อมูลปริมาณความต้องการ สินค้าที่ได้มาจากการเก็บข้อมูลในขั้นตอนที่ 2 ซึ่งข้อมูล ดังกล่าวสามารถน�ำไปสร้างแบบจ�ำลองในลักษณะของตาราง การก�ำหนดตัวเลขสุ่มของปริมาณความต้องการได้ (ตารางที่ 8)

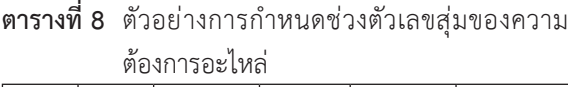

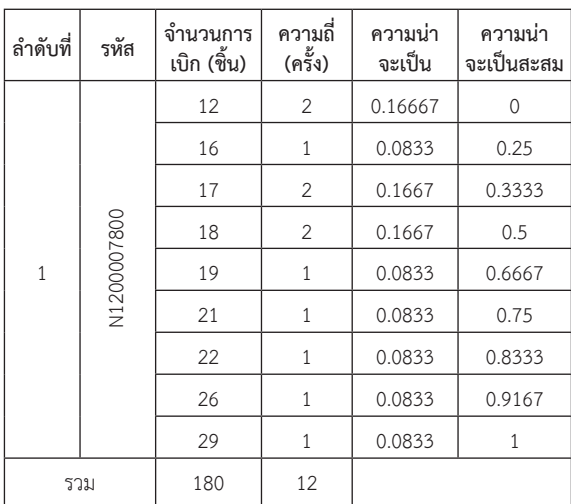

# ขั้นตอนที่ 3 การหาจุดสั่งซื้อจากสูตร

จากการทดลองด้วยวิธีมอนติคาร์โลพบว่า การหา นโยบายที่เหมาะสมของจุดสั่งซื้อใหม่ และปริมาณการสั่งซื้อ ที่เหมาะสม เพื่อหาผลลัพท์เชิงเปรียบเทียบระหว่างปริมาณ การสั่งซื้อที่เหมาะสมของ Solver กับนโยบายคำสั่งซื้อเดิม และจากสูตร ซึ่งการคำนวณจากสูตรสามารถคำนวณได้จาก สมการที่ (1)

 $ROP = (d \times L) + Z_{\alpha} \mathbf{0}_{d}$  (1)

โดยที่

ROP= จุดสั่งซื้อใหม่

$$
d =
$$
อัตราความต้องการสินค้าคงคลัง

*L* = ช่วงเวลาน�ำ

*Z<sup>α</sup>* = ค่าระดับความเชื่อมั่นว่าจะมีสินค้าเพียงพอ ต่อความต้องการ

 $\sigma_{\rm d}$  = ความเบี่ยงเบนมาตรฐานของความต้องการ ใบช่วงเวลานำ

จากสมการที่ (1) กรณีรหัสพัสดุ N1200007800 SAW  $BLADE$  D350 เมื่อ  $\overline{d}$  = 227 ชิ้นต่อปีที่เวลานำ 1 เดือน ที่ความน่าจะเป็นสะสมของการแจกแจงแบบปกติ 0.998 เพราะฉะนั้นค่า Z = 3.49

ROP = 
$$
\frac{(227)}{12} \times (1) + (3.49) (12.89)
$$
  
= 64  $\frac{2}{3}$ 

ขั้นตอนที่ 4 การหาปริมาณการสั่งซื้อที่เหมาะสมจากสูตร การหาปริมาณการสั่งซื้อที่เหมาะสมเป็นการน�ำข้อมูล ปริมาณความต้องการของอะไหล่ ที่เกิดขึ้นจริงในอดีต มาคำนวณ โดยใช้ต้นทุนการสั่งซื้อแต่ละครั้งและต้นทุน การจัดเก็บ เพื่อหาปริมาณการสั่งซื้อที่เหมาะสม ซึ่งสามารถ ค�ำนวณได้จากสมการที่ (2)

$$
\therefore Q_{opt} = \sqrt{\frac{2DS}{H}} \text{ m3D EOQ}
$$
 (2)

โดยที่

EOQ = Economic Order Quantity คือ ปริมาณ การสั่งซื้อที่เหมาะสมจากสูตร

*D* = ปริมาณความต้องการใช้งาน

*S* = ค่าใช้จ่ายในการสั่งซื้อต่อครั้ง

*H* = ค่าใช้จ่ายในการจัดเก็บ

จากสมการที่ (2) รหัสพัสดุ N1200007800 SAW BLADE D350 เมื่อ *D* = 227, *S* = 1,839.54 บาท/ค�ำสั่งซื้อ (ในประเทศ) *H* = 7.63% ต่อราคาสินค้า โดยที่ราคาชิ้นละ 2,700 บาท

$$
EOQ = \sqrt{\frac{(2)(227)(1,839.54)}{(2,700 \times 7.63\%)}}
$$

$$
= 64 \hat{\mathbb{q}}' \hat{\mathbb{q}}
$$

จากขั้นตอนที่ 3 และ 4 เมื่อค�ำนวณครบทุกรายการของ กลุ่มตัวอย่างแล้ว จุดสั่งซื้อและปริมาณการสั่งซื้อที่เหมาะสม จากสูตรเหล่านี้จะเป็นนโยบายที่ 2 เพื่อใช้ในการเปรียบเทียบ กับนโยบายสั่งซื้อแบบอื่นๆ

์ ขั้นตอนที่ 5 การสร้างตารางการคำนวณหาต้นทุน การจัดการสินค้าคงคลัง

จากข้อมูลที่แสดงในขั้นตอนที่ 1–4 เพื่อนำมาสร้าง

| 1              | 2               | 3                        | 4                 | 5            | 6            | $\overline{ }$ | 8               | 9                        | 10           |
|----------------|-----------------|--------------------------|-------------------|--------------|--------------|----------------|-----------------|--------------------------|--------------|
|                | Initial         | Unit                     |                   | Demand       | End          | End $\ln vt +$ | Order?          | Lead Time                | Arrival Day  |
| Month          | <b>Iventory</b> | Recept                   | Demand            | Satisfied    | Inventory    | Order          | $(0=no, 1=yes)$ |                          |              |
| $\checkmark$   | $\checkmark$    | $\overline{\phantom{a}}$ | $\checkmark$      | $\checkmark$ | $\checkmark$ | $\checkmark$   | $\checkmark$    | $\overline{\phantom{a}}$ | $\mathbf{v}$ |
| 1              | 49              | $\circ$                  | $\circ$           | $\circ$      | 49           | 49             | $\circ$         | $\circ$                  | 0            |
| $\overline{2}$ | 49              | $\circ$                  | 24                | 24           | 25           | 25             | $\mathbf{1}$    | $\overline{\mathbf{c}}$  | 5            |
| 3              | 25              | $\circ$                  | $\circ$           | $\circ$      | 25           | 72             | $\circ$         | $\circ$                  | $\circ$      |
| 4              | 25              | $\Omega$                 | 16                | 16           | 9            | 56             | $\circ$         | $\Omega$                 | $\circ$      |
| 5              | 9               | 47                       | $\circ$           | $\circ$      | 56           | 56             | $\circ$         | $\circ$                  | 0            |
| 6              | 56              | $\circ$                  | 8                 | 8            | 48           | 48             | 1               | $\overline{2}$           | 9            |
| $\overline{7}$ | 48              | $\circ$                  | $\circ$           | $\circ$      | 48           | 95             | $\mathsf{o}$    | $\Omega$                 | $\circ$      |
| 8              | 48              | $\circ$                  | $\circ$           | $\circ$      | 48           | 95             | $\circ$         | $\circ$                  | O            |
| 9              | 48              | 47                       | 8                 | 8            | 87           | 87             | $\circ$         | $\circ$                  | $\circ$      |
| 10             | 87              | $\Omega$                 | 16                | 16           | 71           | 71             | $\Omega$        | $\Omega$                 | O            |
| 11             | 71              | 0                        | 16                | 16           | 55           | 55             | 0               | $\circ$                  | $\circ$      |
| 12             | 55              | 0                        | 0                 | $\circ$      | 55           | 55             | $\circ$         | 0                        | O            |
| 13             | 55              | 0                        | 0                 | $\circ$      | 55           | 55             | $\circ$         | $\circ$                  | 0            |
| 14             | 55              | 0                        | 16                | 16           | 39           | 39             | $\mathbf 1$     | $\overline{2}$           | 17           |
| 15             | 39              | 0                        | 16                | 16           | 23           | 70             | $\circ$         | $\circ$                  | $\circ$      |
| 16             | 23              | $\circ$                  | 0                 | $\circ$      | 23           | 70             | $\circ$         | $\Omega$                 | 0            |
| 17             | 23              | 47                       | $\circ$           | $\circ$      | 70           | 70             | $\circ$         | $\circ$                  | $\circ$      |
| 18             | 70              | $\circ$                  | 16                | 16           | 54           | 54             | $\circ$         | $\circ$                  | O            |
| 19             | 54              | $\circ$                  | $\circ$           | $\circ$      | 54           | 54             | $\circ$         | $\circ$                  | $\circ$      |
| 20             | 54              | $\Omega$                 | $\Omega$          | $\Omega$     | 54           | 54             | $\Omega$        | $\Omega$                 | $\Omega$     |
| 21             | 54              | 0                        | 24                | 24           | 30           | 30             | 1               | 2                        | 24           |
| 22             | 30              | $\circ$                  | $\circ$           | $\circ$      | 30           | 77             | $\circ$         | 0                        | $\circ$      |
| 23             | 30              | $\circ$                  | $\circ$           | $\circ$      | 30           | 77             | $\circ$         | $\circ$                  | O            |
| 24             | 30              | 47                       | $\Omega$          | $\circ$      | 77           | 77             | $\circ$         | $\circ$                  | 0            |
|                |                 | <b>Total</b>             | 112.00            | 112.00       | 51.00        |                | $\overline{2}$  |                          |              |
|                |                 | Consico Lough            | $100 \text{ mas}$ |              |              |                |                 |                          |              |

**รูปที่ 4** ตัวอย่างการสร้างตารางข้อมูลเพื่อการจ�ำลองสถานการณ์

ตารางการจ�ำลองสถานการณ์การจัดการสินค้าคงคลังจ�ำนวน 50 รอบ และวิเคราะห์ออกมาเป็นต้นทุนในการจัดการสินค้า คงคลัง ซึ่งประกอบไปด้วย คือ ต้นทุนในการจัดเก็บ ต้นทุน การสั่งซื้อ โดยการสร้างตารางในโปรแกรม Microsoft Excel เพื่อใช้ในการจ�ำลองสถานการณ์แบบมอนติคาร์โล จาก ้รูปที่ 4 เป็นการสร้างตารางเพื่อใช้ในการจำลองสถานการณ์ โดยรายละเอียดและความสัมพันธ์ของตารางแต่ละช่อง สามารถอธิบายได้ดังนี้

หมายเลขที่ 1 Month หมายถึง ล�ำดับของเดือนที่มี การเบิกใช้อะไหล่ในรอบการจำลองสถานการณ์ 24 เดือน ซึ่งในแต่ละเดือนจะมีความต้องการอะไหล่ที่แตกต่างกัน ตามค่าของการเบิกใช้งานในอดีต

หมายเลขที่ 2 Initial Inventory หมายถึง ปริมาณของ อะไหล่ในคงคลังต้นงวดของแต่ละเดือนที่เหลืออยู่หลังจาก ถูกน�ำไปใช้ในเดือนก่อนหน้า โดยก�ำหนดให้คงคลังเริ่มต้น มีค่าเท่ากับจุดสั่งซื้อของแต่ละนโยบาย โดยคงคลังในเดือน ต่อๆ ไปเป็นปริมาณคงคลังคงเหลือของเดือนก่อนหน้า

หมายเลขที่ 3 Unit Receipt หมายถึง ปริมาณอะไหล่ ที่สั่งซื้อเข้ามาจากการตัดสินใจสั่งซื้อของเดือนก่อนหน้า ตาม เงื่อนไขของจุดซึ่งจะมาถึงตามก�ำหนดการของช่วงเวลาน�ำ และรับสินค้าเข้าในคลังสินค้าของเดือนนั้นๆ

หมายเลขที่ 4 Demand หมายถึง ตัวเลขสุ่มที่สร้างขึ้น โดยใช้ค�ำสั่ง Rand() ในโปรแกรม Microsoft Excel โดย ตัวเลขสุ่มที่สร้างขึ้นนี้จะเป็นสถานการณ์ที่ใช้กำหนดปริมาณ ความต้องการที่เกิดขึ้นในแต่ละเดือน

หมายเลขที่ 5 Demand Satisfied หมายถึง ปริมาณ ที่มีเพียงพอในการเบิกใช้โดยมีตัวอย่างในเชลล์นี้เช่น = MIN (J33, H33+I33)

หมายเลขที่ 6 End Inventory หมายถึง ปริมาณคงคลัง ที่เหลือจากการเบิกจ่ายออกไปในแต่ละเดือน โดยมาจาก คงคลังต้นงวด + ปริมาณรับเข้า–ปริมาณที่เบิกออก

หมายเลขที่ 7 End Invt + Order หมายถึง ปริมาณ คงคลังที่เหลือจากการเบิกจ่ายออกไปรวมด้วยปริมาณที่ ก�ำลังสั่งซื้อเข้ามา โดยในเดือนแรกในสมมติฐานที่เท่ากับ End Inventory ส่วนเดือนถัดไปในตัวอย่างเชลล์ดังนี้

=M33-K34+IF(N33=1,\$C\$29,0)

หมายเลขที่ 8 Order หมายถึง การก�ำหนดเงื่อนไขจาก ค่าในช่องปริมาณคงคลังเหลือว่าเท่ากับหรือน้อยกว่าจุดสั่งซื้อ ที่ก�ำหนดหรือไม่ ถ้าปริมาณวัตถุดิบในคลังเหลือเท่ากับ หรือน้อยกว่าจุดสั่งซื้อที่กำหนดก็จะทำการสั่งซื้อทันที โดย จะแสดงผลด้วยหมายเลข 1 เพื่อเป็นการยืนยันการสั่งซื้อ แต่ถ้าปริมาณวัตถุดิบเหลือมากกว่าปริมาณจุดสั่งซื้อ จะแสดง

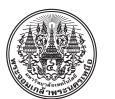

*The Journal of KMUTNB, Vol. 28, No. 1, Jan.–Mar. 2018*

|  | <b>Material</b>      |                      | <b>Basic Data Text</b> |                          | Damand/<br>vear  | <b>Unit Price</b>     | Exchange<br>rate |       | <b>Cost per Each</b><br>(THB) | Direct cost per | Order           | <b>Direct Cost</b><br>per Year |
|--|----------------------|----------------------|------------------------|--------------------------|------------------|-----------------------|------------------|-------|-------------------------------|-----------------|-----------------|--------------------------------|
|  | N1200005991          |                      |                        | CHIPPER KNIFE 765x280x25 | 120              | 428.00                | 35,0000          |       | 14,980.00                     |                 | 704,060.00      | 2,816,240.00                   |
|  | N1200009962          |                      |                        | CHIPPER KNIFE 930x120x20 | 16               | 236.00                | 35,0000          |       | 8.260.00                      |                 | 90.860.00       | 181,720.00                     |
|  | N1200006184          |                      |                        | COUNTER KNIFE 780x60x50  | 26               | 400.00                | 35.0000          |       | 14,000.00                     |                 | 238,000.00      | 476,000.00                     |
|  | N1200006479          |                      |                        | FLAKER KNIFE 449x100x5   | 1,895            | 680.00                |                  |       | 680.00                        |                 | 370,600.00      | 1,853,000.00                   |
|  | N1200006875          |                      |                        | FLAKER KNIFE 565x295x25  | 60               | 11,050.00             |                  |       | 11,050.00                     |                 | 55,250.00       | 718,250.00                     |
|  | N1200006880          |                      |                        | KNIFE HOLDING PLATE      | 798              | 1.020.00              |                  |       | 1.020.00                      |                 | 341,700.00      | 1,366,800.00                   |
|  | N1200007801          |                      |                        | SAW BLADE D400           | 124              | 4,802.50              |                  |       | 4.802.50                      |                 | 91,247.50       | 912,475.00                     |
|  | N1200007803          |                      |                        | SAW BLADE CW-15 (L)      | 74               | 7,692.00              |                  |       | 7,692.00                      |                 | 69,228.00       | 899,964.00                     |
|  | N1200007804          |                      |                        | SAW BLADE CW-15 (R)      | 67               | 7,692.00              |                  |       | 7,692.00                      |                 | 69,228.00       | 830,736.00                     |
|  | N1200008573          |                      |                        | <b>WEAR SHOE</b>         | 672              | 2,805.00              |                  |       | 2,805.00                      |                 | 1,175,295.00    | 2,350,590.00                   |
|  | N1200008176          |                      |                        | Stator Knife 565         | 4                | 5.100.00              |                  |       | 5,100.00                      |                 | 15,300.00       | 30,600.00                      |
|  | N1200007800          |                      |                        | SAW BLADE D350           | 227              | 2,700.00              |                  |       | 2,700.00                      |                 | 51,300.00       | 718,200.00                     |
|  |                      |                      |                        |                          |                  |                       |                  |       |                               |                 |                 | 13,154,575.00                  |
|  | <b>End Inventory</b> | <b>ROP</b>           | Quantity               | times                    | End<br>Inventory | <b>ROP</b>            | Quantity         | times | End<br>Inventory              | <b>ROP</b>      | Quantity        | <b>Times</b>                   |
|  | 30                   | 38                   | 45                     |                          | 46               | 49                    | 47               |       | 42                            | 47              | 44              |                                |
|  | 2<br>11              | $\overline{4}$       | 18                     |                          | 14<br>3          | 13                    | 11               |       | 38<br>4                       | 30              | 22              |                                |
|  | 10                   | 5                    | 19                     |                          | 21               | 19                    | 17               |       | 36                            | 31              | 21              |                                |
|  | 226<br>10            | 365<br>12            | 398<br>16              |                          | 407<br>3         | 421<br>$\overline{7}$ | 545<br>5         | 13    | 214<br>36                     | 339<br>37       | 367<br>16       |                                |
|  | 322                  | 370                  | 198                    |                          | 403              | 337                   | 335              |       | 151                           | 158             | 194             |                                |
|  | 13                   | 14                   | 35                     |                          | 10               | 21                    | 19               | 10    | 45                            | 47              | 35              |                                |
|  | 10                   | 10                   | 22                     |                          | 13               | 21                    | 9                | 13    | 38                            | 39              | 22              |                                |
|  | 9                    | $\overline{9}$       | 21                     |                          | 13               | 21                    | 9                | 12    | 37                            | 38              | 20              |                                |
|  | 137                  | 203                  | 103                    |                          | 540              | 421                   | 419              |       | 106                           | 137             | 107             |                                |
|  | 4                    | $\overline{2}$<br>41 | 6                      |                          | 6                | 5<br>21               | 3<br>19          |       | 30                            | 28              | 6               |                                |
|  | 38                   | Solver               | 69                     |                          | 3                | Old                   |                  | 14    | 59                            | 64              | 64<br>Calculate |                                |
|  |                      |                      |                        |                          |                  |                       |                  |       |                               |                 |                 |                                |

**รูปที่ 5** ตัวอย่างการสร้างตารางเพื่อแสดงจุดสั่งซื้อและปริมาณการสั่งซื้อ

ผลด้วยหมายเลข 0 ซึ่งหมายถึงไม่มีการสั่งซื้อในเดือนนั้น หมายเลขที่ 9 Lead Time หมายถึง เวลานำที่คาดว่า จะได้รับสินค้าหลังจากเดือนก่อนหน้าที่มีเงื่อนไขคำสั่งซื้อ เกิดขึ้นในช่องสั่งซื้อ โดยเวลาน�ำจะขึ้นอยู่กับสถานการณ์ ที่สร้างขึ้นก�ำหนดเป็นเงื่อนไข โดยมีความสัมพันธ์ได้ดังนี้ =IF(N33=0,0,VLOOKUP(RAND(),\$C\$33:\$D\$38,2)) หมายเลขที่ 10 Arrival Day หมายถึง ช่วงเดือนที่สินค้า จะเข้ามาจัดเก็บในคลังนับจากเดือนที่มีการสั่งซื้อโดยมีการ ก�ำหนดความสัมพันธ์ดังนี้

=IF(O33=0,0,G33+1+O33)

Service Level ตามด้านล่างของรูปที่ 4 หมายถึง ระดับ การให้บริการเมื่อใช้ปริมาณสั่งซื้อ และจุดสั่งซื้อตามที่กำหนด เป็นผลมาจากการน�ำผลรวมของ Demand Satisfied หารด้วย ผลรวมของ Demand ที่ท�ำการซุ่มมา และคูณด้วย 100 เพื่อให้ออกมาอยู่ในรูปของเปอร์เซ็นต์

จากรูปที่ 5 การสร้างตารางข้อมูลเพื่อแสดงจุดสั่งซื้อ และปริมาณการสั่งซื้อ โดยรายละเอียดและความสัมพันธ์ของ ตารางแต่ละช่องสามารถอธิบายได้ดังนี้

หมายเลขที่ 1 คือ ตารางแสดงรายละเอียดของอะไหล่ ประกอบไปด้วย Material คือรหัสพัสดุของอะไหล่นั้นๆ Basic Data Text คือชื่อเรียกของอะไหล่แต่ละชนิด Demand/Year คือความต้องการการใช้งานต่อปีที่เก็บ ข้อมูลมา ในส่วนนี้จะได้นำไปใช้ในการคำนวณในสูตร EOQ Unit Price คือ ราคาต่อหน่วยสินค้า Exchange Rate คือ อัตราแลกเปลี่ยนเพื่อคิดราคากลับเป็นเงินสกุลเงินไทยบาท โดยที่ขอสมมติที่อัตราแลกเปลี่ยน 35USD : 1 บาท Cost per Each คือ ราคาต่อหน่วยสินค้าที่ผ่านการแปลง สกุลเงิน หมายเลขที่ 2 คือตารางแสดงคงคลังสินค้าเฉลี่ย ้จุดสั่งซื้อ ปริมาณการสั่งซื้อ จำนวนครั้งที่สั่งต่อปี ของผลจาก การคำนวณจาก Solver

หมายเลขที่ 3 คือ ตารางแสดงตารางแสดงคงคลัง สินค้าเฉลี่ย จุดสั่งซื้อ ปริมาณการสั่งซื้อ จำนวนครั้งที่สั่ง ต่อปี ของนโยบายค�ำสั่งซื้อเดิม

หมายเลขที่ 4 คือ ตารางแสดงตารางแสดงคงคลัง สินค้าเฉลี่ย จุดสั่งซื้อ ปริมาณการสั่งซื้อ จำนวนครั้งที่สั่ง ต่อปี ของผลการค�ำนวณมาจากสูตร ROP, EOQ

จากรูปที่ 6 การสร้างตารางข้อมูลเพื่อแสดงผลรวมของ ค่าสั่งซื้อและค่าจัดเก็บ โดยรายละเอียดแต่ละช่องสามารถ อธิบายได้ดังนี้

หมายเลขที่ 5 คือ ตารางแสดงผลรวมของค่าสั่งซื้อของ แต่ละนโยบาย Order Cost (Solver) คือผลรวมที่มาจาก ผลการค�ำนวณด้วย Solver Order Cost (Old) คือผล รวมที่มาจากนโยบายการสั่งซื้อเดิม Order Cost (Cal) คือ ผลรวมที่มาจากผลการคำนวณจาก ROP, EOQ

*พัชรพงษ์ เพ็ญภาคกุล และ ธนสาร อินทรก�ำธรชัย, "การจัดการอะไหล่ภายใต้ความต้องการไม่แน่นอน กรณีศึกษาโรงงานผลิตไม้ปาร์ติเกิลบอร์ด."*

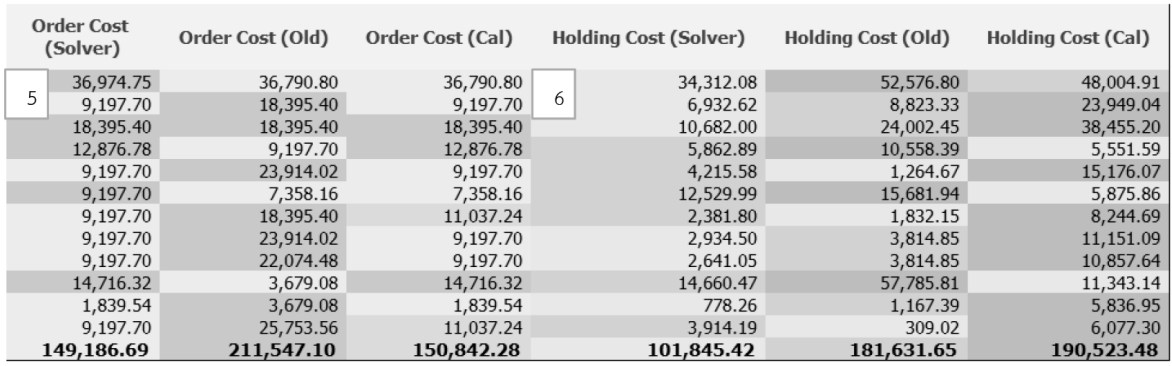

**รูปที่ 6** ตัวอย่างการสร้างตารางแสดงผลรวมของค่าสั่งซื้อและค่าจัดเก็บ

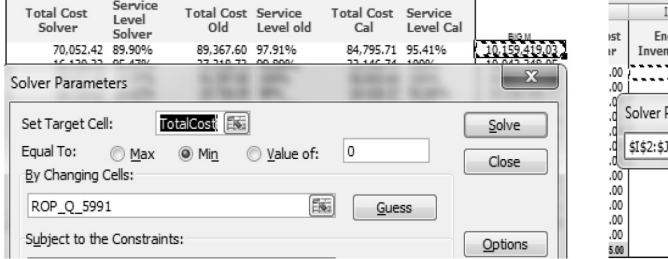

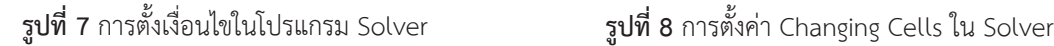

หมายเลขที่ 6 คือ ตารางแสดงผลรวมของค่าจัดเก็บ ของแต่ละนโยบาย Holding Cost (Solver) คือผลรวม ของค่าจัดเก็บที่มาจากผลการคำนวณ (รูปที่ 7)

ด้วย Solver ในแต่ละรายการ Holding Cost (Old) คือผลรวมของค่าจัดเก็บที่มาจากนโยบายเดิม Holding Cost (Cal) คือ ผลรวมของค่าจัดเก็บ

ที่มาจากผลการค�ำนวณด้วยสูตร ROP, EOQ โดยตัวอย่างการค�ำนวณมากจาก (7.63% x ราคาต่อหน่วย สินค้า) x ปริมาณการจัดเก็บ

ขั้นตอนที่ 6 การหาจุดสั่งซื้อและปริมาณสั่งซื้อจาก โปรแกรม Microsoft Solver รายละเอียดและความสัมพันธ์ สามารถอธิบายได้ดังนี้

ผู้ศึกษาทดลองใช้ Solver เพื่อค�ำนวณโดยเริ่มจากการ Set Target Cell ที่ Total Cost Big M โดยให้หาผลเฉลย ที่ Min คือต่ำที่สุด และ Total Cost Big M คือ ผลรวมของ ค่าจัดเก็บ และค่าสั่งซื้อ รวมกับค่าสูญเสียโอกาสเมื่อขาดสต็อก

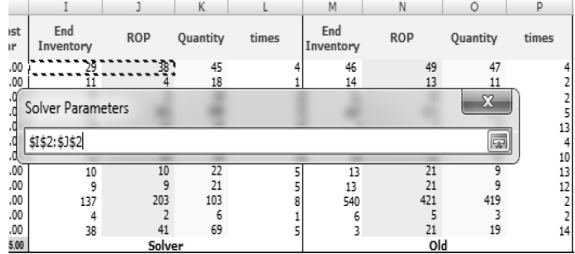

ทดลองใส่ค่าสูญเสียโอกาสไว้สูงมากๆ เพื่อให้ Solver พยามหาวิธีที่จะท�ำให้ปริมาณสั่งซื้อ และจุดสั่งซื้อที่เหมาะสม โดยมีโอกาสที่จะขาดสต็อกน้อย

จากนั้นไปตั้งค่า By Changing Cells ที่เชลล์ที่ เราต้องการให้ Solver ช่วยค�ำนวณจุดสั่งซื้อและปริมาณ ค�ำสั่งซื้อ ดังรูปที่ 8

## **3.2 วิเคราะห์และเปรียบเทียบผลการทดลอง**

การวิเคราะห์ผลการทดลองทั้งหมด เป็นการเปรียบเทียบ ระบบการจัดการสินค้าคงคลังแบบเก่ากับการจัดการสินค้า คงคลังแบบใหม่ที่ใช้การจ�ำลองสถานการณ์ โดยใช้เทคนิค การใช้ Microsoft Excel Solver และค�ำนวณจากสูตร ROP, EOQ โดยทั้ง 3 นโยบายจะอยู่ภายใต้เงื่อนไขเดียวกัน คือ คงคลังต้นงวดจ�ำนวนเท่ากัน และการสุ่มความต้องการ เป็นชุดข้อมูลเดียวกัน เป็นการเปรียบเทียบโดยไม่มีการ โน้มเอียงไปในวิธีใดวิธีหนึ่ง

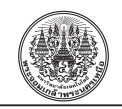

## **ตารางที่ 9** ต้นทุนการจัดการสินค้าของอะไหล่ 12 ชนิด จ�ำนวน 50 รอบ

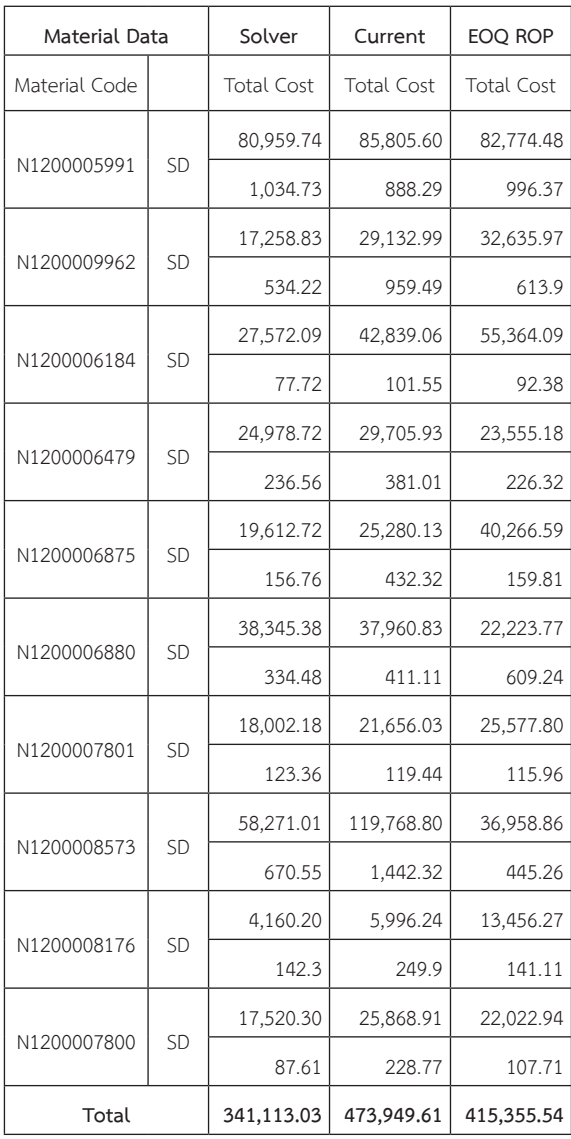

# **ตารางที่ 10**สรุปผลของปริมาณค�ำสั่งซื้อและจุดสั่งซื้อของ ทั้ง 3 นโยบาย

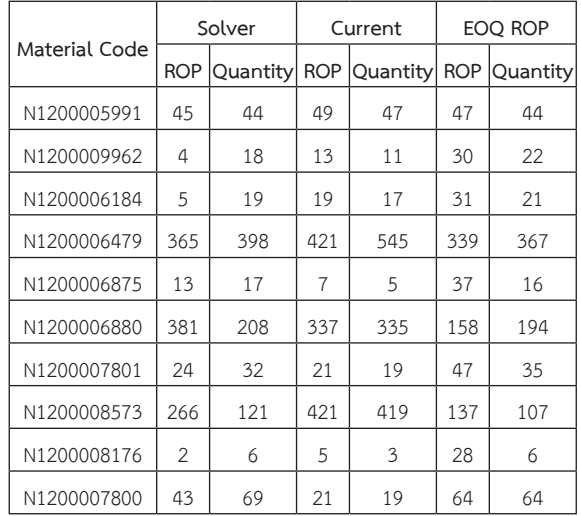

### **ตารางที่ 11**สรุปผลระดับการให้บริการของทั้ง 3 นโยบาย

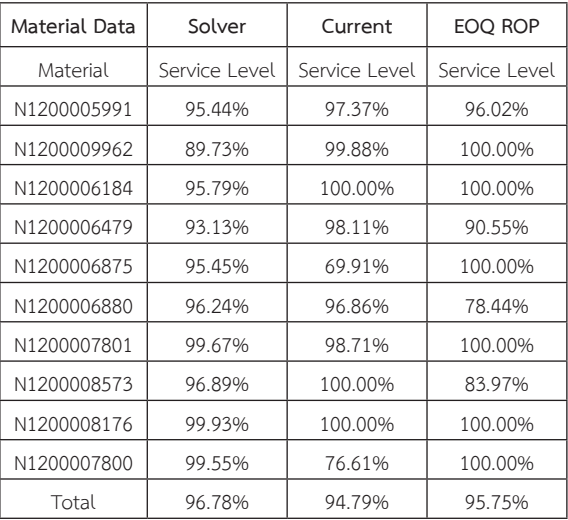

ี และจุดสั่งซื้อ (ROP) มีปริมาณแตกต่างกัน จากการคำนวณ ที่ต่างกัน ซึ่งปริมาณที่แตกต่างกันนี้จะส่งผลให้ ผลรวม ของค่าใช้จ่ายในแต่ละนโยบายสั่งซื้อมีค่าแตกต่างกัน และ ระดับการให้บริการแตกต่างกัน ซึ่งผู้วิจัยได้แสดงไว้ตาม ตารางที่ 9 และ 11

จากตารางที่ 11 สรุประดับการให้บริการของทั้ง 3 นโยบาย จัดซื้อผ่านการจำลองสถานการณ์นั้น ผลดังกล่าว

จากตารางที่ 9 จะพบว่าผลรวมของค่าใช้จ่ายในการ สั่งซื้อและการจัดเก็บโดยรวมนโยบายสั่งซื้อด้วยผลจาก Solver เป็นนโยบายสั่งซื้อที่มีค่าใช้จ่ายน้อยที่สุด และ นโยบายสั่งซื้อแบบเดิมนั้น เป็นนโยบายสั่งซื้อที่มีค่าใช้จ่าย โดยรวมมากที่สุด หากพิจารณาเฉพาะเรื่องค่าใช้จ่ายนั้น นโยบายสั่งซื้อด้วยผลจาก Solver ถือว่าเหมาะสมที่สุด จากตารางที่ 10 จะพบว่าปริมาณสั่งซื้อ (Quantity) *พัชรพงษ์ เพ็ญภาคกุล และ ธนสาร อินทรก�ำธรชัย, "การจัดการอะไหล่ภายใต้ความต้องการไม่แน่นอน กรณีศึกษาโรงงานผลิตไม้ปาร์ติเกิลบอร์ด."*

มาจากผลเฉลี่ยของ Service Level ของแต่ละรายการ ้ ผ่านการจำลองและทำซ้ำ 50 ครั้ง จะพบว่านโยบายสั่งซื้อ แบบเดิม และนโยบายสั่งซื้อด้วยผลจาก EOQ, ROP ่ มี 2 รายการ ที่มีค่าต่ำมาก และนโยบายสั่งซื้อด้วย Solver มี 1 รายการ ที่มีระดับการให้บริการต่ำ โดยเฉลี่ยรวม ทุกรายการแล้วจะพบว่า นโยบายสั่งซื้อด้วยวิธี Solver เป็นนโยบายที่มีระดับการให้บริการสูงสุด ตามด้วยผลจาก  $EOQ$ ,  $ROP$  และนโยบายสั่งซื้อปัจจุบัน ตามลำดับ ทั้งนี้ จากนโยบายสั่งซื้อด้วยผลจาก Solver มีรายการที่มีระดับ การให้บริการ 89.73% เกิดจากการสุ่มค่าความต้องการ ในบางครั้งมีปริมาณสง ทำให้เกิดการ Shortage เช่น มีการสุ่มเจอว่าต้องเบิก 6 ชิ้น จากที่ปกติแล้วเคยเบิก 2 หรือไม่เบิกเลย หากไม่ต้องการให้เกิดเหตุการเช่นนี้ต้องทำ การเพิ่มคงคลังส�ำรองมากขึ้นเพื่อให้รองรับกับการเบิกใช้ ที่มีค่าสูงกว่าปกติ แต่ทั้งนี้การทำเช่นนี้อาจจะทำให้ค่าใช้จ่าย ในการจัดเก็บสูงขึ้นตามมาด้วยเช่นกันผู้ใช้งานควรค�ำนึงถึง ผลกระทบของการขาดแคลนว่ามีผลกระทบสูงหรือไม่ หากมี ผลกระทบสูงในกรณีที่ไม่สามารถเบิกได้ก็ควรมีการเพิ่ม คงคลังส�ำรอง แต่หากไม่ส่งผลกระทบร้ายแรงก็อาจจะ ไม่พิจารณาเพิ่มคงคลังส�ำรองให้มากขึ้นก็ได้

#### **3.3 การตรวจสอบผลรวมของค่าใช้จ่าย**

จากตารางที่ 9 ต้นทุนการจัดการสินค้าของอะไหล่ จ�ำนวน 50 รอบ ยกตัวอย่างผลรวมของค่าใช้จ่ายในการสั่งซื้อ ของรายการ N1200005991 ทดสอบการกระจายตัวของ ข้อมูลที่รันทั้ง 50 รอบ และก�ำหนดให้ช่วงความเชื่อมั่นอยู่ที่ 95% โดยข้อมูลที่ใช้ในการทดสอบว่าการกระจายตัวของ ข้อมูลมีการกระจายตัวปกติหรือไม่ ภายใต้สมมติฐานการ ทดสอบดังนี้

H0: ข้อมูลมีการกระจายตัวแบบปกติ (Normal Distribution)

H1: ข้อมูลไม่กระจายตัวแบบปกติ (Non-Normal Distribution)

จากรูปที่ 9 จะเห็นได้ว่าค่า P-Value มากกว่า 0.05 จึงถือว่ายอมรับ H0

การตรวจสอบจำนวนรอบที่เหมาะสมตรวจสอบจำนวน

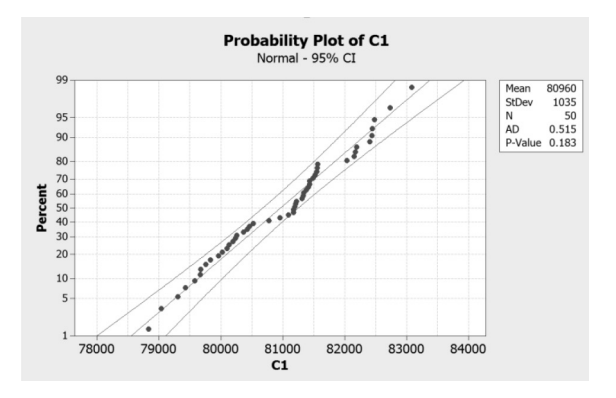

**รูปที่ 9** การกระจายตัวของผลรวมค่าใช้จ่าย N1200005991

รอบที่เหมาะสมต่อการหาผลเฉลยจากสูตร

$$
N = \frac{(Z_{\alpha})^2 (S)^2}{(d)^2}
$$
 (3)

โดยที่ N = ขนาดของตัวอย่าง

$$
Z_{\pmb{\alpha}} = \text{ 'l}_\mathbf{0} \text{ \text{ 3} 1} \text{ 1} \text{
$$

*S* = ส่วนเบี่ยงเบนมาตรฐาน

*d* = Precision of Estimation

เมื่อ กำหนดให้ Z<sub>α</sub> = 1.96, S = 1,034.73, d = (0.05 x 80,959.74)

เพราะฉะนั้น รอบที่เหมาะสม = 0.25

้ ผลของการคำนวณรอบ N ที่ได้มีค่าต่ำกว่าจำนวนรอบ การจำลองที่กำหนดไว้ที่ 50 รอบ จึงสามารถใช้ผลของต้นทุน รวมเฉลี่ยที่ได้จากการจ�ำลองสถานการณ์ที่เกิดจากการสุ่ม ตัวเลข 50 ชุด มาวิเคราะห์ได้เลย

## **3.4 วิเคราะห์ผลกระทบของการปรับค่าสูญเสียโอกาสใน นโยบายสั่งซื้อจาก Solver**

การวิเคราะห์นี้เพื่อศึกษาผลกระทบของการปรับค่า Shortage Cost ในนโยบายสั่งซื้อจาก Solver เนื่องจาก ผู้วิจัยได้ทำการกำหนด Big M ใน Shortage Cost ตามที่ ผู้วิจัยได้อธิบายไว้ในขั้นตอนที่ 6 โดยผู้วิจัยจะทำการ เปรียบเทียบ 3 ระดับ คือ การก�ำหนดค่า Shortage Cost สูง (100,000,000 บาท/ครั้ง) กลาง (1,000,000 บาท/ครั้ง) และต�่ำ (100,000 บาท/ครั้ง) โดยเลือกทดสอบทั้งสิ้น 6 จาก 12 รายการ ซึ่งเป็นรายการที่มีมูลค่าคงคลังสูงสุด 6 อันดับ

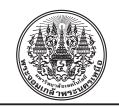

### **ตารางที่ 12** ปริมาณสั่งซื้อและจุดสั่งซื้อ กรณีเปลี่ยนแปลง ค่าสูญเสียโอกาส

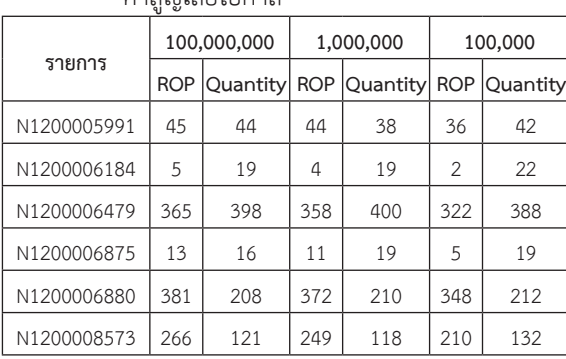

**ตารางที่ 13** ระดับการให้บริการ กรณีเปลี่ยนแปลงค่าสูญเสีย โอกาส

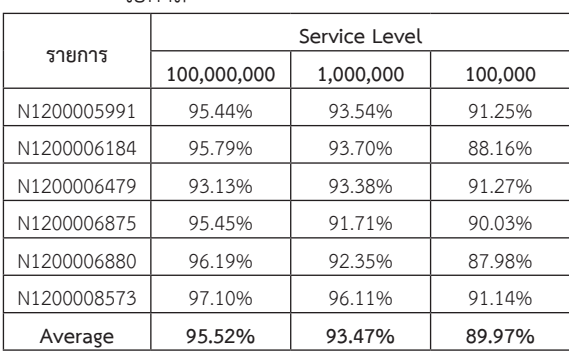

**ตารางที่ 14** มูลค่าคงคลังรวม กรณีเปลี่ยนแปลงค่าสูญเสีย โอกาส

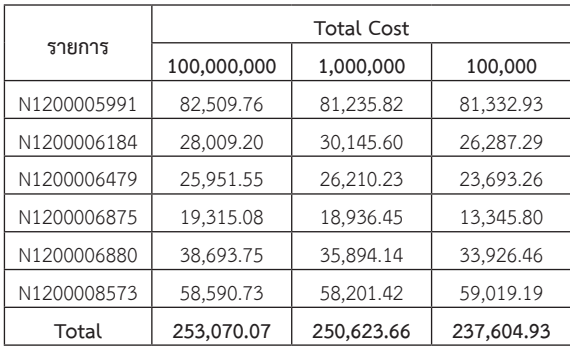

จากตารางที่ 12 จะพบว่าเมื่อมีการปรับค่าสูญเสีย โอกาสลดลงท�ำให้ระบบมีการปรับจุดสั่งซื้อลดลงด้วย แต่ ปริมาณการสั่งซื้อในแต่ละครั้งมีปริมาณใกล้เคียงกัน

จากตารางที่ 13 จะพบว่าเมื่อมีการปรับค่าสูญเสีย โอกาสลดลง ส่งผลตามตารางที่ 12 คือจุดสั่งซื้อมีค่าต่ำลง และส่งผลให้มีโอกาสที่จะไม่เพียงพอสำหรับการเบิกจ่าย เพิ่มมากขึ้น สะท้อนออกมาด้วย % Service level ที่ต่ำลง อย่างมีนัยส�ำคัญ

จากตางรางที่ 14 มูลค่าคงคลังรวม เป็นมูลค่าคงคลัง ที่ไม่ได้รวมค่าสูญเสียโอกาส เกิดจากการรวมกันของค่าใช้จ่าย จัดเก็บและค่าใช้จ่ายจัดซื้อเท่านั้น จะพบว่ามีมูลค่าคงคลัง น้อยลง อันเนื่องมาจากมีการคำนวนให้จุดสั่งซื้อมีค่าต่ำลง ทั้งนี้มูลค่าคงคลังที่ลดลง ในอีกมุมหนึ่งคือระดับการให้บริการ ที่ลดลงด้วยเช่นกัน

## **4. สรุป**

จากผลการสร้างแบบจำลองสถานการณ์ เพื่อหา ปริมาณการสั่งซื้อและจุดสั่งซื้อที่เหมาะสมภายใต้ความ ต้องการที่ไม่แน่นอน โดยการนำข้อมูลความต้องการ และช่วงเวลาน�ำของอะไหล่ ที่เคยเกิดขึ้นในอดีตปี 2558 มาแจกแจงความถี่และกำหนดช่วงข้อมูลเพื่อสร้างแบบจำลอง สถานการณ์ที่คาดว่าจะเกิดขึ้นทั้งหมด 50 รอบ ทำให้ได้ ปริมาณการสั่งซื้อและจุดสั่งซื้อใหม่ที่เหมาะสม อีกทั้งยังเป็น ช่องทางในการน�ำไปวิเคราะห์สินค้าคงคลังที่ท�ำให้เกิดต้นทุน การจัดการสินค้าคงคลัง สามารถสรุปผลการวิจัยได้ดังนี้

1. การใช้ผลคำนวณจาก Solver จะสามารถทำให้ เกิดต้นทุนต�่ำที่สุดโดยมีค่าใช้จ่ายรวม 341,113.03 บาท ซึ่งถือว่าเป็นอีกหนึ่งนโยบายที่สามารถน�ำมาประยุกต์หา จุดสั่งซื้อและปริมาณสั่งซื้อที่เหมาะสมในการบริหารจัดการ คลังสินค้าและอะไหล่ได้

2. จากตารางที่ 11 ระดับการให้บริการของทั้ง 3 นโยบาย ไม่แตกต่างกันมาก ที่ระดับ 94.79% ถึง 96.78%

3. นโยบายสั่งซื้อเดิมในรหัสพัสดุ N1200006875 และ N1200007800 ควรต้องเร่งท�ำการแก้ไขเนื่องจาก มีระดับการให้บริการต่ำที่ 69.91% และ 76.61% ตามลำดับ มีโอกาสสูงที่จะเกิดการขาดแคลนได้

4.การตั้งค่าสูญเสียโอกาสส่งผลกระทบต่อปริมาณ จุดสั่งซื้อ และปริมาณสั่งซื้อโดยตรงควรเลือกให้เหมาะสมต่อ ความส�ำคัญของรายการนั้นๆ

#### **เอกสารอ้างอิง**

- [1] A. Udomsakdigool, *Production Planning and Control.* Bangkok: KMUTNB Textbook Publishing Center, 2009 (in Thai).
- [2] V .Laemlaksakul, *Operations Research.* Bangkok: KMUTNB Textbook Publishing Center, 2012, pp. 111–152.
- [3] V. Laemlaksakul, *Maintenance Engineering.*  Bangkok: KMUTMB Text book Publishing Center, 2009, pp. 291–305.
- [4] W. Harrus, "How many parts to make at once." *The Magazine of Management,* vol. 10, no. 2, pp. 135–136, 1913.
- [5] D. Erlenkotter, "Ford Whitman Harris and the economic order quantity model," *Operations Research,* vol. 38, no. 6, pp. 937–946, 1990.
- [6] D. J. C. Mackay, "Introduction of Monte Carlo Methods," Department of Physics, Cambridge University, 1996.
- [7] W. Keaitnukul, "The application of advance purchasing by using linear programming. A case study: America raw materials procurement in paper industry," M.S. thesis, Department of Industrial Engineering, Faculty of Engineering King Mongkut's University of Technology North Bangkok, 2005 (in Thai).
- [8] S. Tangwiboonpanich, "Improvement of raw material inventory control: A case study of

coil manufacturingi," M.S. thesis, Department of Industrial Engineering, Faculty of Engineering King Mongkut's University of Technology North Bangkok, 2005 (in Thai).

- [9] P. Martyaem, "Determination of economic order quantity and reorder point in the synthetic resin factory," M.S. thesis, Department of Industrial Engineering, Faculty of Engineering King Mongkut's University of Technology North Bangkok, 2011 (in Thai).
- [10] S.Jaratwatanawan and N.uttakrit, "The information technology system for production planning and inventory management case study: Riverwood Company Limited," presented at the 5th National Conference on Computing and Information Technology, Thailand, May, 22–23, 2009.
- [11] A. Chinawong, "A deterministic inventory model with time varying demands case study: Elliptic Leaf Spring Factory," M.S. thesis, Department of Industrial Engineering, Faculty of Engineering King Mongkut's University of Technology North Bangkok, 2011 (in Thai).
- [12] V. Phupha, "An application of monte carlo simulation for optimal order quantity: A case study of raw materials procurement in processed food industry" *Journal of Kasetsart Engineering,* vol. 88, pp. 41–56, 2014 (in Thai).